## Official Certified SOLIDWORKS® Professional Certification Guide SOLIDWORKS® 2020 - 2023

An authorized CSWP preparation exam guide

DAVID C. PLANCHARD CSWP & SOLIDWORKS Accredited Educator

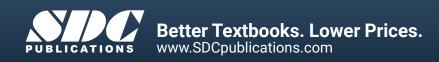

## Visit the following websites to learn more about this book:

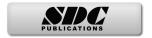

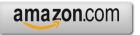

Googlebooks

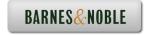

## TABLE OF CONTENTS

| Introduction<br>Goals<br>CSWP Audience<br>About the Author<br>Acknowledgements<br>Contact the Author<br>References | I-1<br>I-6<br>I-6<br>I-7<br>I-8<br>I-9 |
|----------------------------------------------------------------------------------------------------|----------------------------------------|
| Table of Contents                                                                                                  | I-10                                   |
| Testing Tips                                                                                                    | I-12                                   |
| Appendix                                                                                                    | A-1                                    |
| Chapter 1 - Segment 1 of the CSWP CORE Exam                                                                        | 1-1                                    |
| Introduction                                                                                                    | 1-1                                    |
| Taking the CSWP Segment 1 Exam                                                                                     | 1-2                                    |
| Read and Understand an Engineering document                                                                        | 1-7                                    |
| Engineering Documentation Practices                                                                                | 1-8                                    |
| Build a Part from Detailed illustrations                                                                           | 1-9                                    |
| Segment 1                                                                                                    | 1-9                                    |
| Question 1 - Create a part                                                                                         | 1-9                                    |
| Question 2 - Modify the part - Global Variables/equations                                                          | 1-27<br>1-31                           |
| Question 3 - Modify the part - Global Variables/equations                                                          | 1-31                                   |
| Question 4 - Modify the part - Global Variables/equations                                                          | 1-34                                   |
| Question 5 - Modify the part - Global Variables/equations<br>Practice Problems                                     | 1-43                                   |
| Practice Problem 1 - Create a part                                                                                 | 1-47                                   |
| Practice Problem 2 - Modify the part - Global Variables/equations                                                  | 1-47                                   |
| Practice Problem 3 - Modify the part - Global Variables/equations                                                  | 1-55                                   |
| Previous CSWP Screen Shots                                                                                         | 1-63                                   |
| Chapter 2 - Segment 2 of the CSWP CORE Exam                                                                        | 2-1                                    |
| Taking the CSWP Segment 2 Exam Introduction                                                                        | 2-1                                    |
| Question 1 - Number of configurations                                                                              | 2-9                                    |
| Question 2 - Create a new configuration                                                                            | 2-9                                    |
| Question 3 - Suppress features in a configuration                                                                  | 2-10                                   |
| Question 4 - Create a new configuration from an existing configuration                                             | 2-10                                   |
| Question 5 - Create a new configuration from an existing configuration                                             | 2-12                                   |
| Second Category - New part                                                                                         | 2-16                                   |

|                                                                              | 0 1 ( |
|------------------------------------------------------------------------------|-------|
| Question 1 - Determine the mass                                              | 2-16  |
| Question 2 - Modify a feature                                                | 2-16  |
| Question 3 - Modify a feature                                                | 2-17  |
| Question 4 - Modify features, delete features, etc.                          | 2-17  |
| Question 5 - Modify features, delete feature, etc.                           | 2-21  |
| Question 6 - Modify features and repair errors                               | 2-22  |
| Additional Practice Problem - First                                          | 2-25  |
| Question 1 - Number of configurations                                        | 2-25  |
| Question 2 - Determine the mass                                              | 2-25  |
| Question 3 - Create a new configuration                                      | 2-26  |
| Additional Practice Problem - Second                                         | 2-28  |
| Question 1 - Modify features and repair errors                               | 2-28  |
| Previous CSWP Screen Shots                                                   | 2-36  |
| Chapter 3- Segment 3 of the CSWP CORE Exam                                   | 3-1   |
| Taking the CSWP Segment 3 Exam Introduction                                  | 3-1   |
| Question 1 - Create the Base1 component                                      | 3-9   |
| Question 2 - Create the Welding Arm assembly document                        | 3-12  |
| Question 3 - Insert the Arm and Top-Fixture-A assembly                       | 3-15  |
| Question 4 - Insert the Holder-Thongs-A assembly                             | 3-20  |
| Question 5 - Apply Collision Detection                                       | 3-22  |
| Question 6 - Apply Interference Detection                                    | 3-23  |
| Question 7 - Create the Hydraulic and Brace assembly                         | 3-24  |
| Question 8 - Insert the Hydraulic & Brace assembly (flexible)                | 3-26  |
| Question 9 - Apply the Measure tool (Angle)                                  | 3-32  |
| Question 10 - Calculate the center of gravity relative to Coordinate System1 | 3-40  |
| Question 11 - Replace component in the assembly (recover from mate errors)   | 3-41  |
| Practice Problems                                                            | 3-47  |
| Question 1 - Create the Bench Vice assembly document                         | 3-47  |
| Question 1 - Insert the Bench Vise-Base (re-orientate)                       | 3-48  |
| Question 2 - Insert the Bench Vise-Main Body assembly                        | 3-51  |
| Question 3 - Insert the Bench Vise-Threaded Rod and Sliding Jaw              | 3-53  |
| Question 3 - Apply the Measure tool (Distance)                               | 3-57  |
| Question 4 - Insert the Bench Vise Handle                                    | 3-58  |
| Question 4 - Apply the Collision Detection tool                              | 3-59  |
| Question 5 - Replace component in the assembly (recover from mate errors)    | 3-61  |
| Question 5 - Replace the missing faces to address the mate errors            | 3-63  |
| Question 5 Replace the missing faces to address the mate chois               | 5 05  |